## BIBLIOTECA DEL CHITARRISTA

**ABLONIZ M.**<br>
338 - Minuetto in Mi.<br>
288 - Preludio.<br> **AGUADO B.**<br>
110 V - Lezione n. 31.<br>
147 V - Studio In La magg.<br>
220 V - Studio In La magg.<br>
220 V - Studio In La magg.<br>
220 V - <sup>2</sup> Mi minore. ALBERT II. ALBERT H,<br>
54 V Elegia,<br>
ALFIERI A.<br>
1998 - Serenata lombarda, 38 - Serenata Iombarda,<br>
122 - Ecco<sup>†</sup> Napoli - Tarantella,<br>
122 - Ecco<sup>†</sup> Napoli - Tarantella,<br>
ANGELI, ANGELI.<br>
362 - Andantino. 2 chi,<br>
362 - Andantino. 2 chi,<br>
377 V - Piccolo rondo.<br>
BACH GNOTO.<br>
377 V - Piccolo rondo.<br>
381 - Gavotta.<br>
383 - Preludio n. 3.<br>
251 V - Preludio .<br>
392 - Preludio 1º.<br>
BEETHOVEN<br>
75 - Al chia ETHOVEN<br>75 – Al chiaro di luna.<br>246 V – Melodia.<br>151 – Per Elisa.<br>59 – Sonata patetica.<br>11 ENI V.  $\begin{array}{lllllllllllll} \textbf{BELLINK} & \textbf{V} & \textbf{S} & \textbf{on} & \textbf{a} & \textbf{b} & \textbf{c} & \textbf{c} \\ \textbf{BELLINK} & \textbf{V} & \textbf{or} & \textbf{m} & \textbf{a} & \textbf{f} & \textbf{f} & \textbf{f} & \textbf{f} \\ \textbf{69} & -\textbf{Norm} & - & \textbf{S} & \textbf{in} & \textbf{f} & \textbf{f} & \textbf{c} & \textbf{c} \\ \textbf{16} & - & \textbf{V} & \textbf{on} & \text$  $\begin{array}{lll}\n & 28 & - & \text{Samnambula. A fosco} \\
 & 228 & - & \text{Samambula. A fosco} \\
 & 215 \text{ V} & - & \text{Comhdenza} \\
 & 227 \text{ V} & - & \text{Rimpianto.} \\
 & 62 \text{ V} & - & \text{Serenatella.} \\
 & 62 \text{ V} & - & \text{Serenatella.}\n\end{array}$ 227 V – Rimpianto.<br>
62 V – Serenatella.<br>
109 V – Gavortta.<br>
109 – Almuetto.<br>
109 – Almuetto.<br>
178 – Armido – Valenciani.<br>
34 – Armaldo – Valenciani.<br>
178 – Armaldo – Valenciani.<br>
36 – Chitarra gentile – Serenata.<br>
113 – C 181 - Minuello azzurro,<br>
182 - Militar e una notte, fiaba,<br>
782 - Militar e una notte, fiaba,<br>
98 - Minuelto rosa.<br>
99 - Minuelto rosa.<br>
85 - Notte sul mare, Variazioni.<br>
85 - Notte sul mare, Variazioni.<br>
184 - Paoletta -**Example 18 and 18 and 18 and 18 and 18 and 153 v – Sorrentina – Tarantella.**<br> **CABASSI**<br> **CABASSI**<br> **CAGNACCI A.**<br> **CAGNACCI A.**<br> **CAREASSI** M.<br> **CAREASSI** M.<br> **TAGNACCI A.**<br> **CAREASSI** M.<br> **TAGNACCI A.**<br> **TAGNACCI A.**<br> 34  $\mathbf{V}$  – Valzer brillante.<br>
261  $\mathbf{V}$  – Allegro moderato.<br>
261  $\mathbf{V}$  – Allegro moderato.<br>
281  $\mathbf{V}$  – Andante allettuoso.<br>
232  $\mathbf{V}$  – Andante doloroso.<br>
292 – Andante doloroso.<br>
292 – Andante doloroso.<br>

**CARULLI F.**<br>  $358$  v – Larghetto and<br>  $388$  v – Marcia orientale.<br>  $185$  V – Moderato op. 21 n. 2.<br>  $254$  V – Ficcola fuga. **2 chit.**<br>  $347$  – Romanza. **2 chit.**<br>  $347$  – Siciliana.<br> **CIMASSAIN.**<br>
CHASSAIN.<br>
CHASSAIN.<br>
C CHICRETIN.<br>133 V – Le prince charmant. 2 chit.<br>CHIQBI R. s.<br>– Studio variato. **CHOPIN**. Studio variato.<br>
1911 - Marcia funebre.<br>
145 - Motturno op. 9 n. 2.<br>
160 - Valzer dell'addio.<br>
COLETTA C.<br>
100 - Valzer dell'addio.<br>
COLETTA C.<br>
101 V - Brunetta, polka.<br>
195 V - Gupido si trastulla For.<br>
158 V CHOPIN. 160 V – Serenatella.<br>
Sub V – Tersicore e Mercurio.<br>
COLOMBANI C.<br>
32 – Costanza – Mazurka.<br>
45 – Prosperità Polka.<br>
163 – Sul Melino – Scottlsch.<br>
60 V – Ensueno Serenatá.<br>
90 V – Ensueno Serenatá.<br>
90 V – Ensueno Serena  $\begin{array}{ll}\n & 144 \\
 & 235 \text{ V} - \text{Marionette}, \\
 & 235 \text{ V} - \text{Bodino}, \\
 & 70 \text{ V} - \text{Duetto}, \text{2 cht}, \\
 & 382 \text{ V} - \text{Buetto}, \text{2 cht}, \\
 & 148 \text{ V} - \text{Freludio in Do}, \\
 & 152 \text{ V} - \text{Solitudine}, \\
 & 103 \text{ V} - \text{Maler originale}, \\
 & 103 \text{ V} - \text{Adajo sonata op}, 22, \\
 & 162 \text{ V} - \text{Andajo sonata op}, 22, \\
 & 1$ 192 V – Adagio sonata op. 22.<br>
182 V – Andato sonata op. 22.<br>
183 V – Rondo. 2 chit.<br>
DE ROGATES.<br>
DE ROGATES.<br>
DE TISE R.<br>
DE TISE R.<br>
DE TISE R.<br>
DE TISE R.<br>
DE TISE R.<br>
DE TISE R.<br>
DE TISE R.<br>
DE TISE R.<br>
DE TISE R.<br>
D 282 - Nel aeserto.<br> **FERRARI.**<br>
253 V - La calvaruso - Tarantella.<br>
21 V - La voluttà - Mazurka.<br>
212 V - Polka originale.  $\begin{tabular}{l} \bf 212 $\gamma$ = $\gamma$-\\ \bf FERRI $G$, \bf 30$ = Impression canpestri. \end{tabular}$ **FERRI G.**<br> **FORNES F.**<br> **FORNES F.**<br> **EORNES F.**<br> **EORNES F.**<br> **EORNES F.**<br> **EORNES F.**<br> **FORTEA D.**<br> **CALLET V.**<br> **CANCES G.**<br> **CANCES CORNES ARELY FORDER**<br> **CANCES 378** - Galgreetto op. 40.<br>
289 - Allegreetto op. 40.<br> 114 y — Pretudio,<br>297 — Preludio op. 48.<br>208 V — Rondô originale.

**GIULIANI M.**<br>  $361 -$  Rondo in Re magg.<br>  $360 -$  Stelliana.<br>  $73 \text{ V} -$  Sonatina op. 71 n. 2.<br>  $14 \text{ V} -$  Sonatina op. 71 n. 2.<br>  $15 \text{ V} -$  Studio op. 48 n. 3.<br>  $200 \text{ V} -$  Studio op. 48 n. 3.<br>  $294 \text{ V} -$  Studio in La mag  $341 - 1$ <br>  $33 - Ave Marta.$ <br>  $33 - Ave Marta.$ <br>  $19 - \cdot$  Faust coro soldati.<br> **GRANATA G. B.**<br>  $331 -$  Corrente.<br>  $141 -$  Largo.  $\begin{array}{rcl} 141 & - & \text{Large.} \\ 146 & - & \text{Minuetto.} \end{array}$ HAYDN. **HAYDN.**<br>  $109$  - Andante e minuetto.<br>  $132$  - Minuetto.<br>  $144$  - Minuetto.<br>  $70$  - Minuetto del bove.<br>  $390$  - Minuetto. 2 chit.<br> **HELLER.**<br>  $334$  - Studio op. 47. 334 - Studio op. 47.<br>HORETZKY. HORETZKY.<br>
1867 – Lezione e rondino.<br>
18 BHUY P.A.<br>
18 BHUY P.A.<br>
371 – Studio n. 44.<br>
385 – Studio n. 25.<br>
1957 M. Preludio.<br>
1970 – Preludio.<br>
MADONINI P.<br>
22 – Casetta bianca – Tango.<br>
MARTINI G. B. **MARTINI G. B.**<br>  $373$  - Aria.<br>  $372$  - Aria.<br>  $92$  V - Messina bella - Tarantella.<br> **MENDELSSOHN.**<br>  $72$  - Barcarola veneziana.<br>  $72$  - Canto di primavera.<br>  $78$  V - Tomanza senza parole.<br> **MERTZ I.**<br>  $356$  - Capriccio o 356 - Tarantella,<br>
MOLINO I,<br>
365 - Tarantella,<br>
MONZINO C.<br>
MONZINO C.<br>
MONZINO C.<br>
MONZINO C.<br>
MOZZART W.A.<br>
67 - Marcia turca.<br>
591 - Minuetto. 2 chit.<br>
MOZZANI L.<br>
591 - Minuetto. 2 chit.<br>
MOZZANI L.<br>
591 - Minuetto.  $MOLING$  L  $157 \text{ V} - \cdots$ <br> **NAVA A.**<br> **NAKANO JIRO.**<br>
NAKANO JIRO.<br>
32 V – Arie Goreane.<br>
OBSI M.<br>
163. – Sogno nostalgico. Final Barry Sogno nostalgico.<br>
PAUOVETZ.<br>
219 V – Polonese.<br>
PAGANINI.<br>
PIROLA A.<br>
1241 – Amor nascosto – Valzer.<br>
1241 – Amor nascosto – Valzer.<br>
160 V – Minuelto.<br>
DOU- Minuelto.<br>
DOU- Minuelto. **PRAT D.**<br>
160 V – Minuelto.<br> **POLICANTE B.**<br> **PONCHIELLI.**<br>
5 – "Gioconda » finale atto I.<br>
PUCCI D.<br>
239 V – Sogno d'amore – Mazarka.<br>
PUCCI D.<br>
PULIOU. E. 5<br>  $\begin{array}{r} 5 \ - 6 \ \text{Goconda} \cdot \text{f} \text{male} \text{ at } 1. \end{array}$ <br>
PUGG1 B.<br>
239 V – Sogno d'amore – Mazurka.<br>
PUJOL E.<br>
102 – Il calabrone.<br>
286 – Omaggio a Chopin.<br>
286 – Omaggio a Chopin.<br>
107 V – Inno del Perù.<br>
191 V – Pensamien

**SCARLATTI D.** TTI D.<br>
- Capriccio.<br>
- Gavotta.<br>
- Pastorale.<br>
- Pavana.<br>
- Sonata.  $\begin{array}{c} 135\ 139\ 150\ 152 \end{array}$ 107 - Soundaine<br>
11 TBERT.<br>
133 - Addio.<br>
133 - Ave Maria,<br>
134 - Andantino con moto,<br>
137 - Elogio alle laerlme.<br>
137 - Elogio alle laerlme.<br>
137 - Elogio alle laerlme.<br>
137 - Elogio alle laerlme.<br>
158 - Il ranto del cag **SCHUBERT.** EXERUMANN,<br>
ERLAMANN,<br>
61 V – Conzonetta del eacciatore.<br>
267 V – Contadino allegro.<br>
58 – 7 – Ninna Nama.  $\begin{array}{cc}\n\phantom{0000000000}58 & -15444 \\
\text{SERAFINO A.} \\
\phantom{000000000000}555 \text{ V} & -\text{Scherzo.}\n\end{array}$ 155  $V -$  Scherzo.<br>
SILVESTRI P.<br>
95  $V -$  Serenata alla luna.<br>
STERZATI U.<br>
129 - Serenata a Juanita. TARRAGO G.<br>156 V - Canzone asturiana. **TARREGA** F.<br> $122 \text{ V}$  – Minuetto.  $122$  V -<br>TERZI B. 122 v – minutuon,<br>
1721 B.<br>
1721 B.<br>
1721 B.<br>
1722 – Bercellse,<br>
298 – Corliton.<br>
241 V – Gagliarda.<br>
44 V – Malinconia autumnale.<br>
44 V – Nikma Nama.<br>
106 – Nikma Nama.<br>
44 V – Passa il reggimento.<br>
327 – Piccolo valzer. TITI. Danza dei nani.<br>Minuetto.<br>Minuetto. 320<br>306<br>318 ő٨ - Minuetto.<br>
-<br>  $A$ ida « Su nel Nilo ».<br>
- Aida « Su nel Nilo ».<br>
- Francia Si ridesta il leon ».<br>
- Nabucco « Va pensizione ».<br>
- ligoletto « Introduzione ».<br>
- « La donna » noble».<br>
- « La donna » (Veglia o donna ».<br>
- VERDI G. 31  $\frac{44}{14}$ <br> $\frac{7}{7}$  $\frac{23}{25}$ <br> $\frac{27}{29}$  $\frac{8}{22}$ <br> $\frac{22}{10}$ <br> $\frac{20}{21}$ <br> $\frac{24}{6}$ <br> $\frac{67}{27}$  $\begin{array}{ll}\n\textbf{15} & - & - \\
\textbf{VINAS} & \textbf{J} \\
\textbf{192 V} - \text{Imitando il piano.} \\
\textbf{ZUCCIIERI L.} \\
\textbf{126} & - \text{Campare village.} \\
\end{array}$ 15 126 - Alexandr C. M.<br>149 - La Paloma - Habanera.<br>149 - La Paloma - Habanera. - Donna Diana. 2 chit.<br>- Ultimo pensiero.  $\frac{151}{65}$ 

PROPRIETÀ DEGLI EDITORI: - MILANO A. MONZINO & GARLANDINI

## MIA MADRE  $\overline{\mathsf{A}}$ **PREGHIERA**

PER CHITARRA SOLA

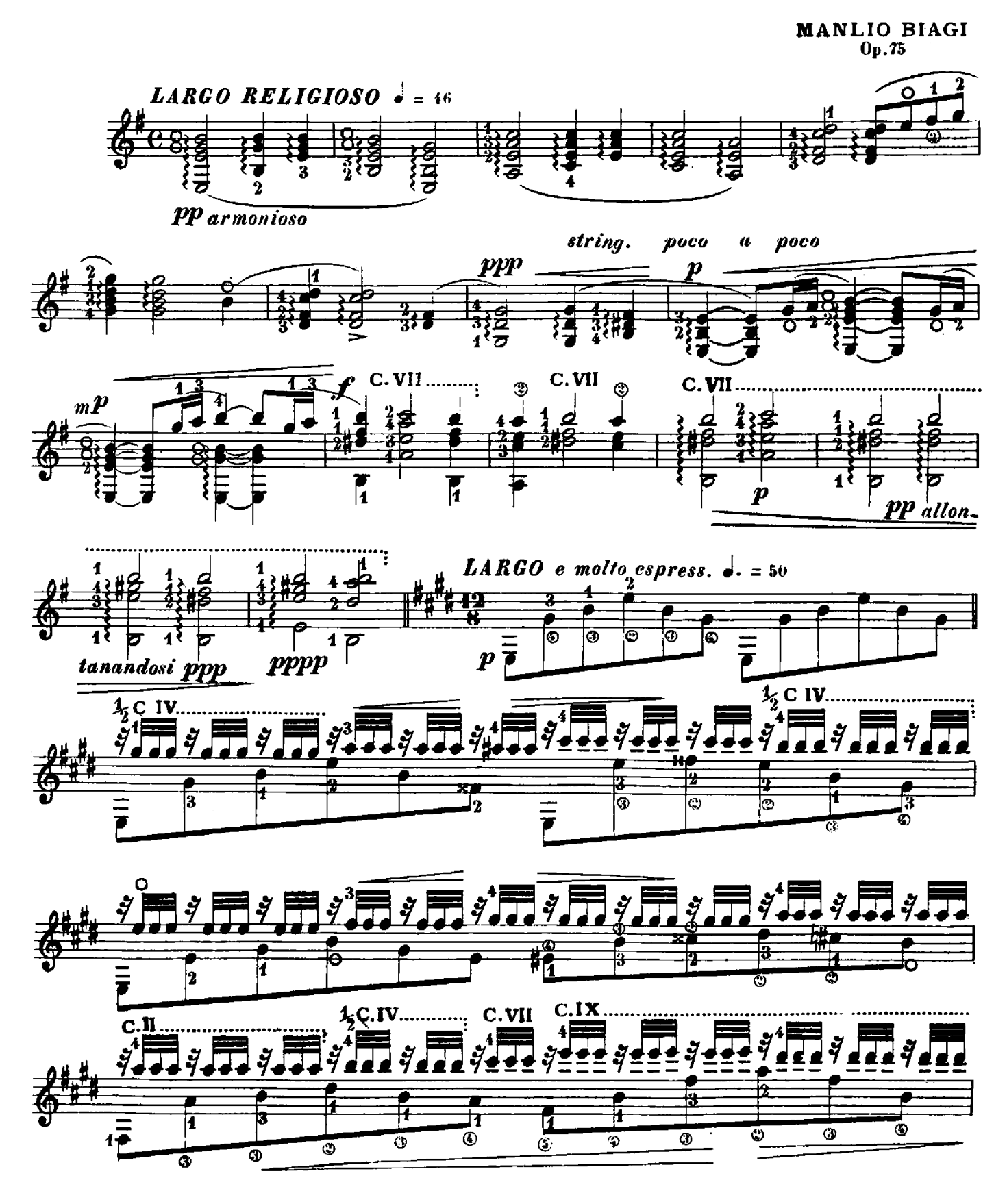

Proprietà A. MONZINO e GARLANDINI - Milano.

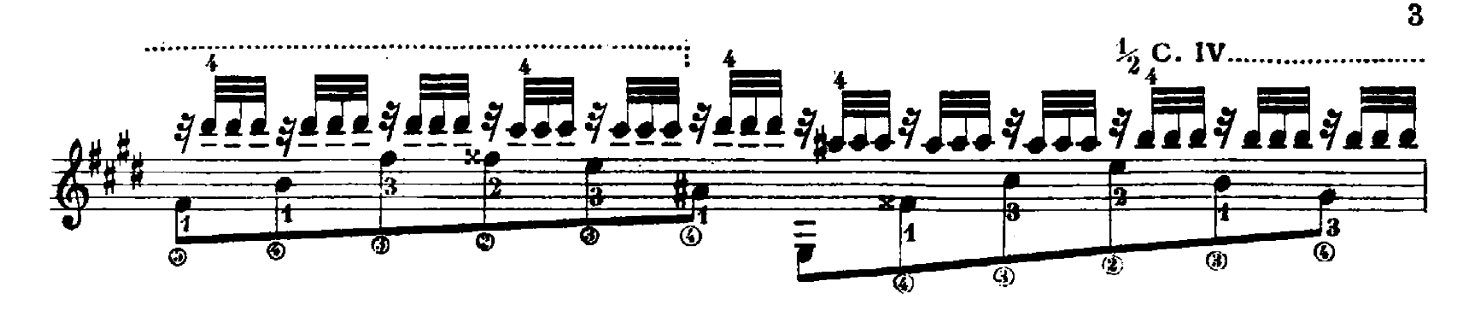

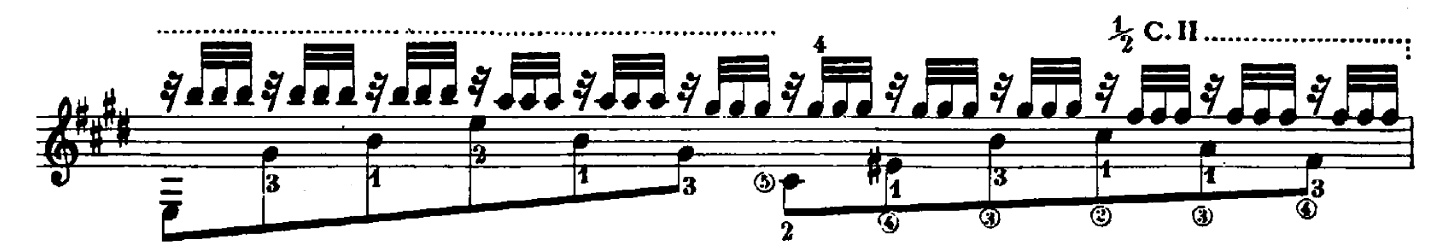

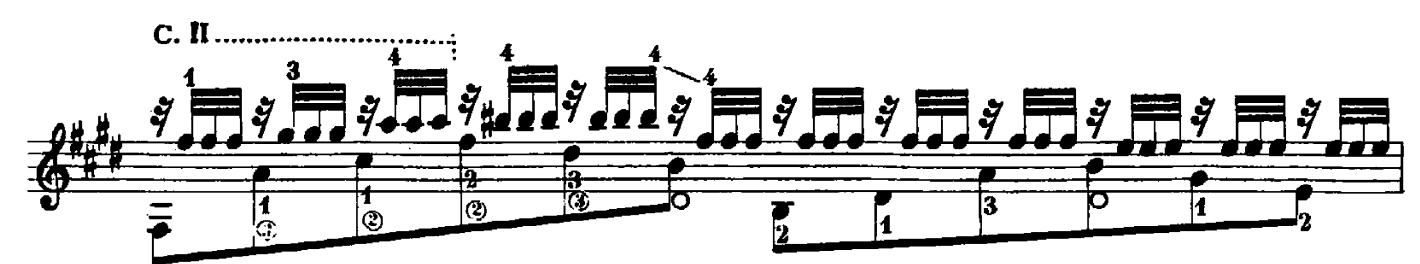

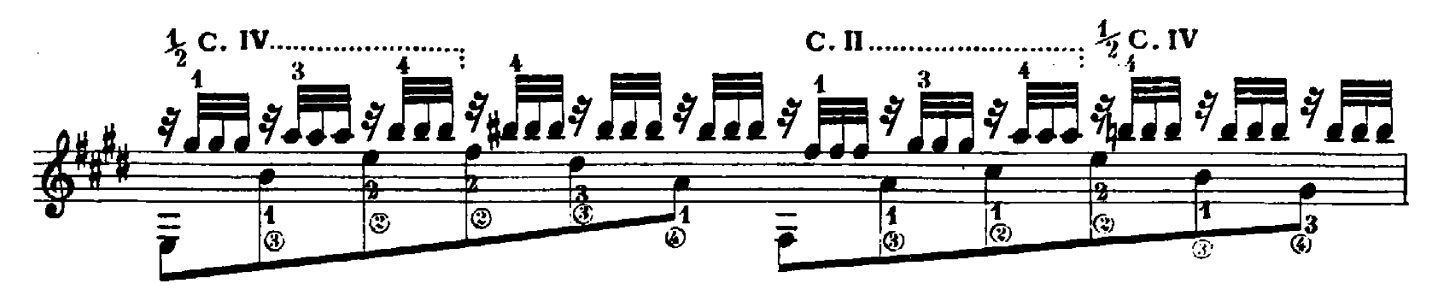

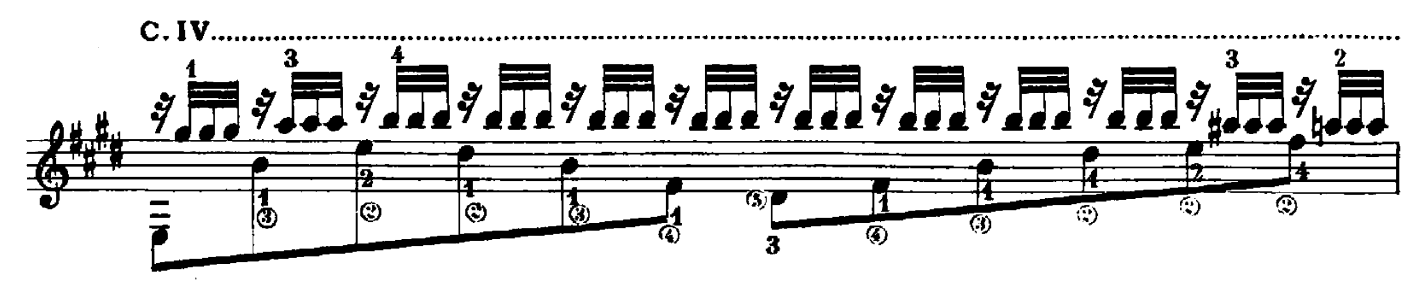

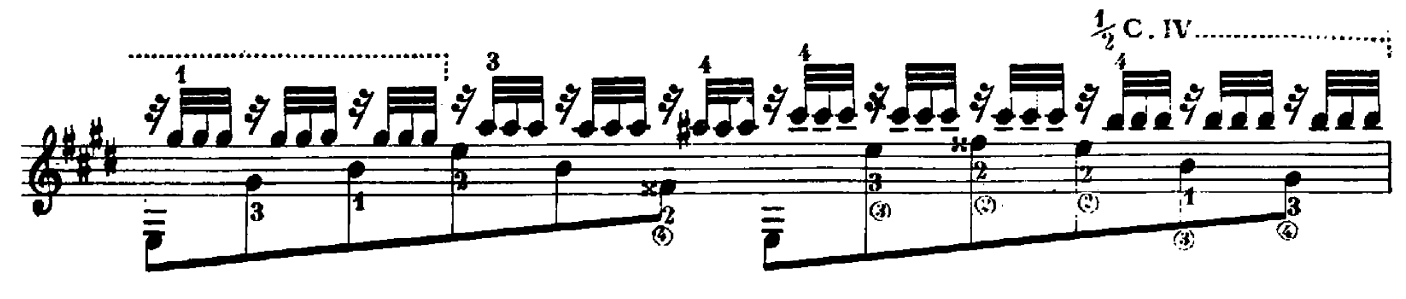

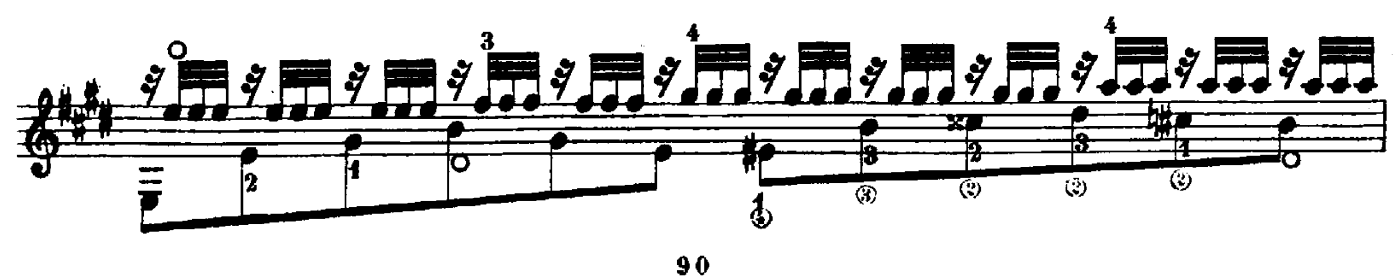

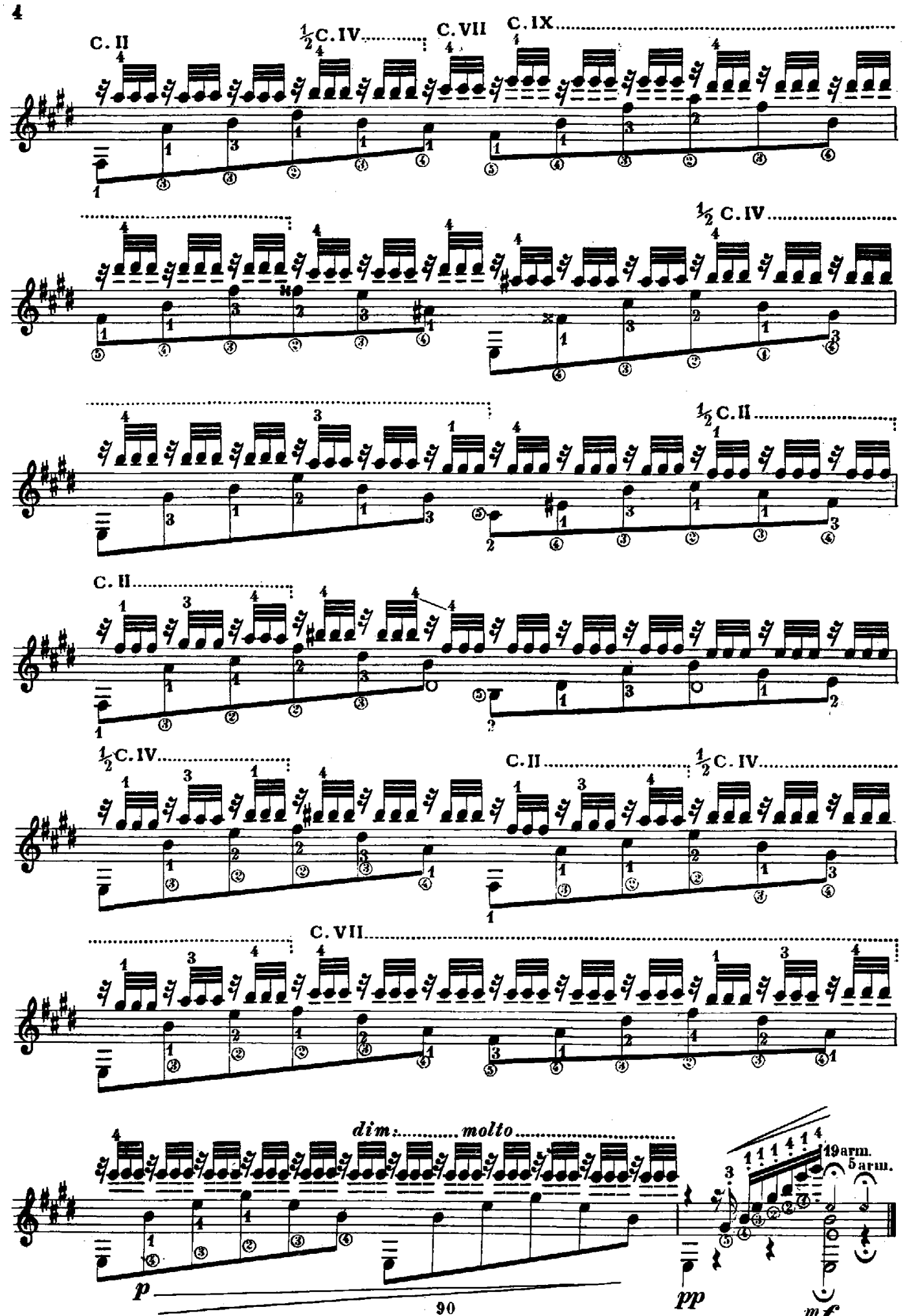